## **OSEC**

## 2007 3 15 ( ) OSEC U V W

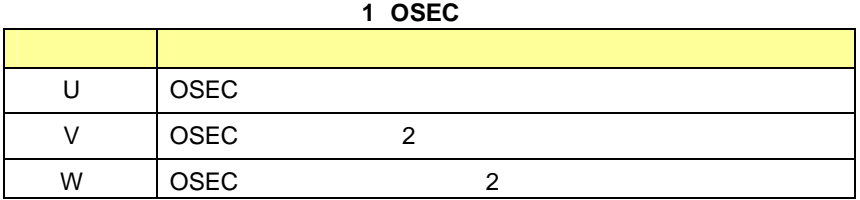

## 2007 3 22 ( ) OSEC Linux ( ) U V W Windows **Linux COSEC**

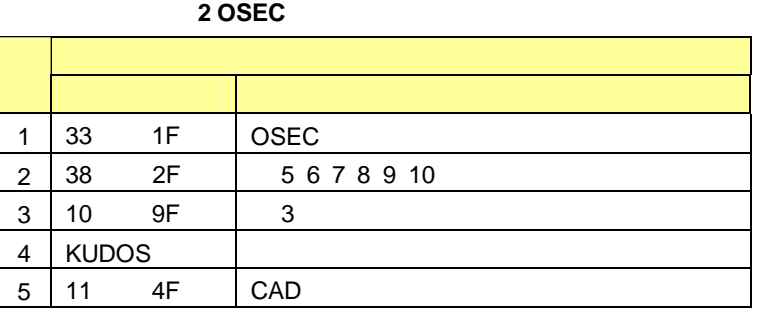

OSEC Z (

)

Windows **ID** 

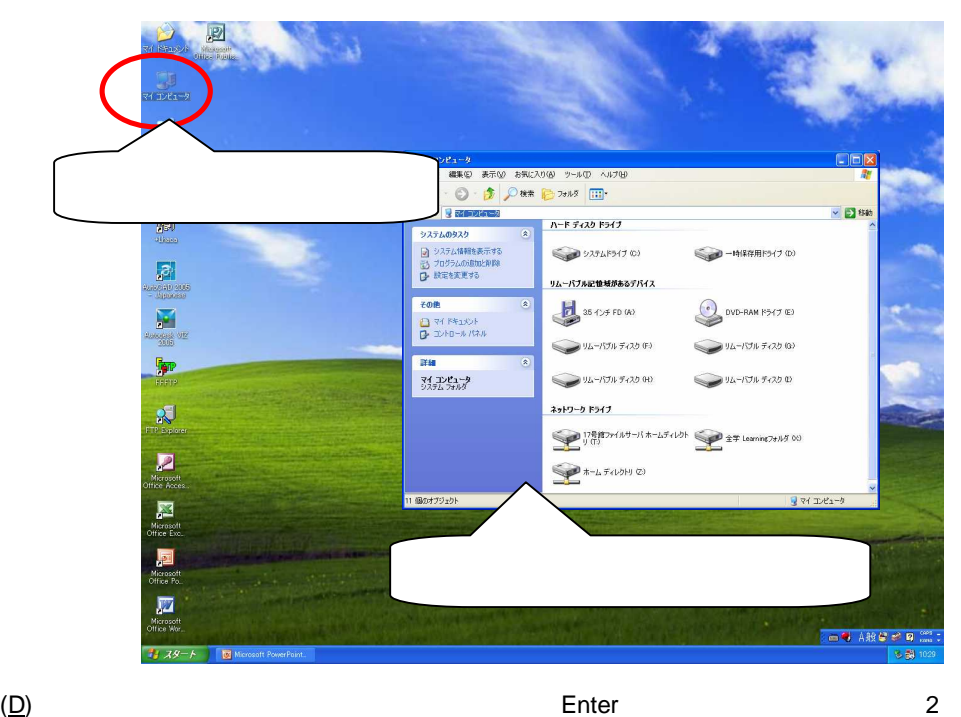

**r** 

1

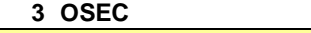

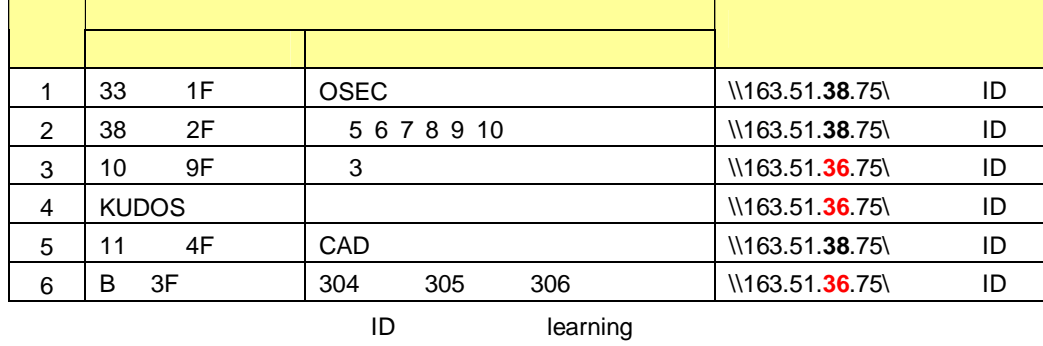

図 **2**

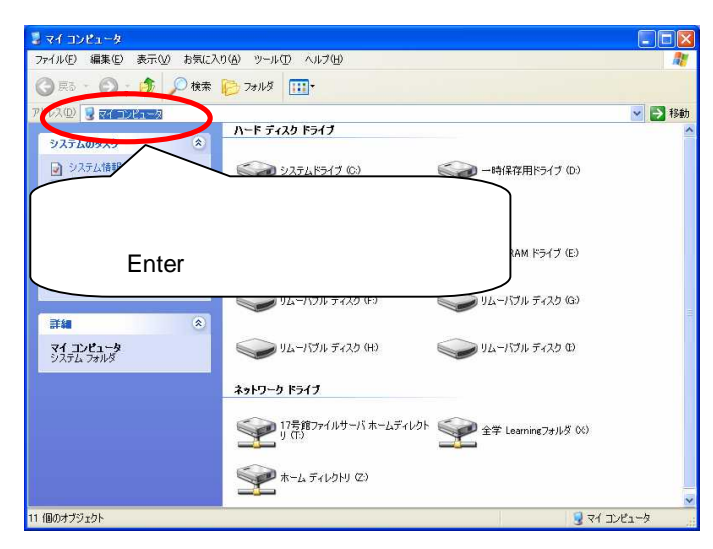

**3**/**5**

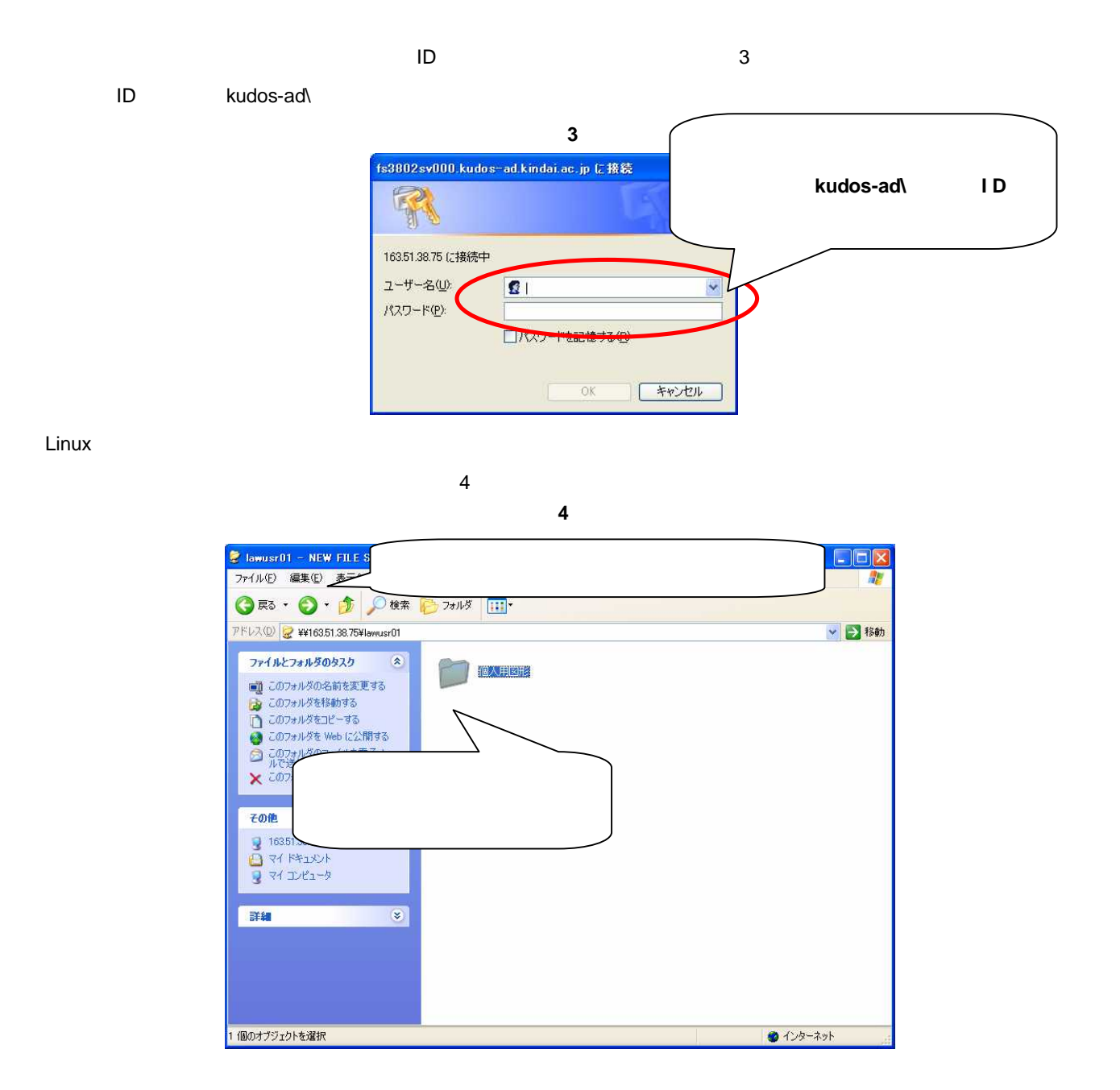

**4**/**5**

 $\overline{\phantom{a}}$ 

 $\mathsf Z$ 

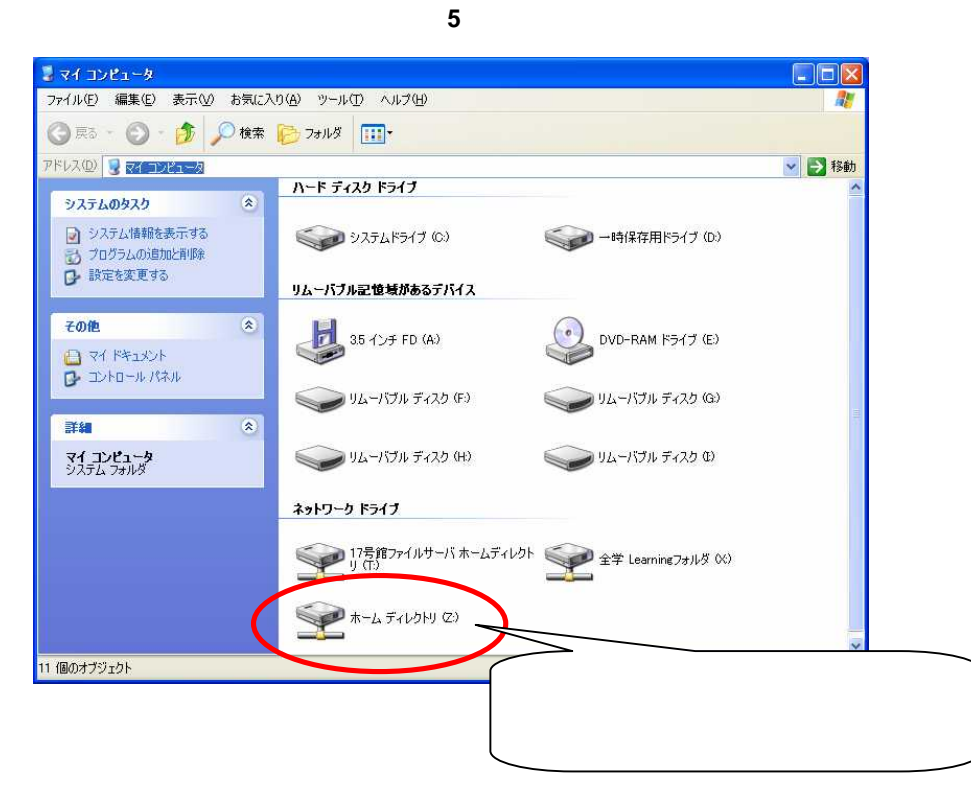

 $\,6\,$ 

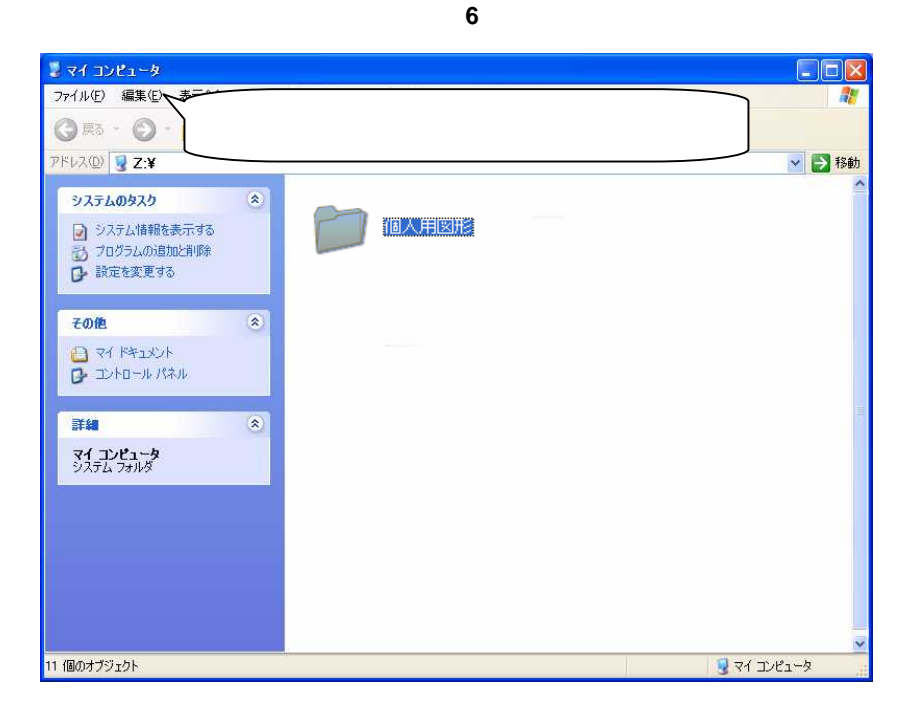

 $\overline{5}$